# **EMPLOYEE TRAVEL MANAGEMENT SYSTEM**

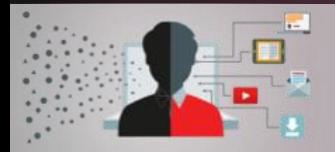

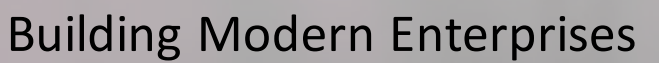

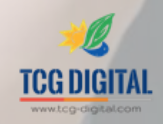

Cash Balance  $s_{27.33m}$ 

**CSAT Survey Results**  $40,000$ 

299

New Tickets by Type

 $5.012$ 

 $C$   $M_{2-2}$ \$524.36m

 $.56d$ 

Classed Many Opport  $$46.60m$ 

ally as Site Www  $28.02m$ 

**Solution** Home Screen

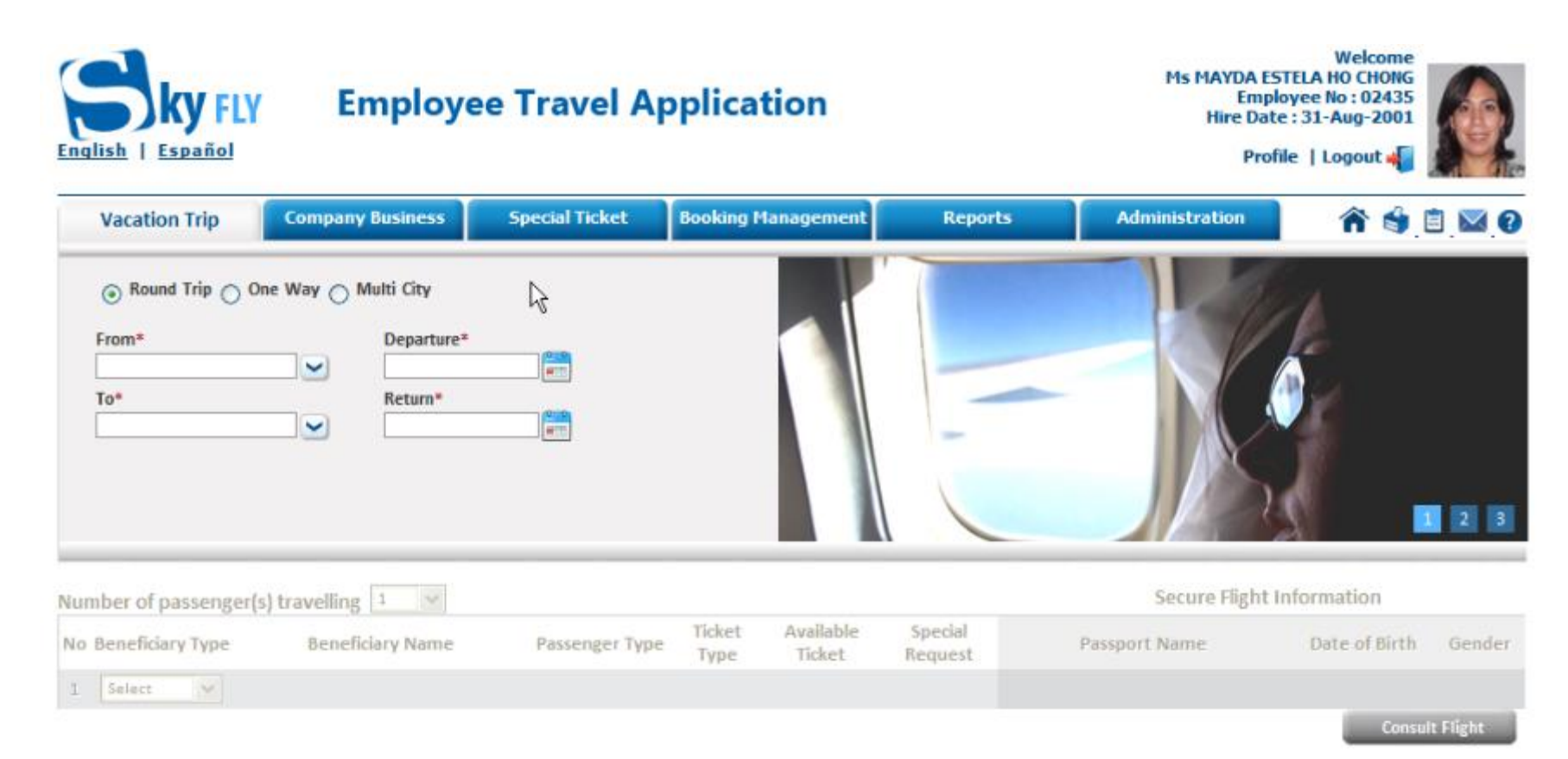

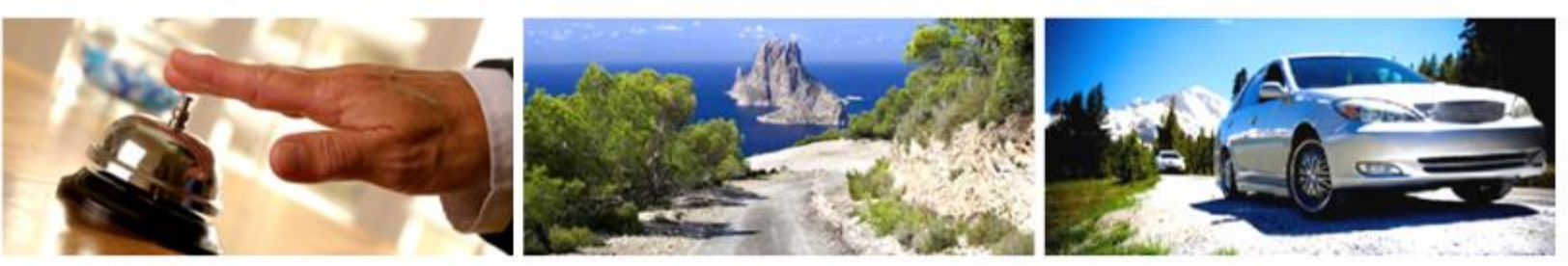

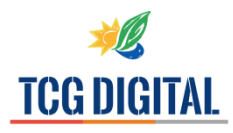

# Module wise functions

#### **Profile View**

- Detailed HR information are captured from HR database
- Beneficiary types allowed and Name of the beneficiaries are depicted
- Permissible, Used, Available Tickets for each ticket type and other information are captured from business rules set by the Administrator

### **Vacation Trip**

- Shows detailed Itinerary information
- Shows detailed passenger information, which will be recorded on the ticket
- Provides different forms of payment. Payment gateway integration is present
- Book a PNR and Ticketing is done by clicking on Finalize Booking button
- Shows available flights for source to destination and vice versa for round trips
- Selection of a flight shows fare and tax information and detailed flight information
- Smiley expression(customizable) is defined upon Load factor, displayed as a mouse tool tip
- Shows the complete ticket and prompts the beneficiary about trip confirmation
- Complete ticket can be sent via email
- Provides direct ticket printing facility
- Additional terms and condition for travel is provided on the ticket

#### **Business Trip**

Company Business Travel Ticketing automates the business travel process for online employee travel; Provides airlines with complete control over business travel eligibility and authorization Employee can travel only with this ticket type on business

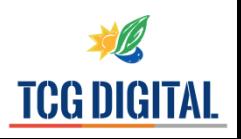

# Module wise functions

#### **Special Ticket**

•Special Ticket enables the organization to arrange hassle free travel for their special guests. Passenger information is filled up manually.

- Multi city Fight details under special ticket
- Break down on Tax information
- Detailed Itinerary details for multi city travel
- Payment method is cost-centric only
- Ticketing is done only after getting approval from his/her senior. An email is sent automatically to the approver

#### **Booking Management**

- Allows an user to manage all the ticket booking requests
- Requesting Employee View and Actions
- An Employee can view all pending requests
- Pending requests can be sent to secondary approver
- Approver View and Actions
	- Cancellation of a booking
	- Refund is done post approval
	- Ticketing request can be Accepted or Rejected
	- Ticketing will be done automatically after Approval

### **Configurable Rule Engine**

- The system contains an advanced rule engine which enables an airlines to set or edit different business rules for travel.
- Rule Engine can be edited with administrative privilege only. This rich rule engine drives the entire business logic of the application by just a few steps
- Allows an user to add/Edit beneficiary type under a benefit plan.
- Add/edit ticket types under a benefit type.

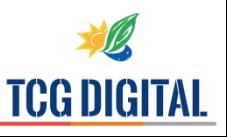